# $2005$ <br> $MMA<sup>1</sup>$

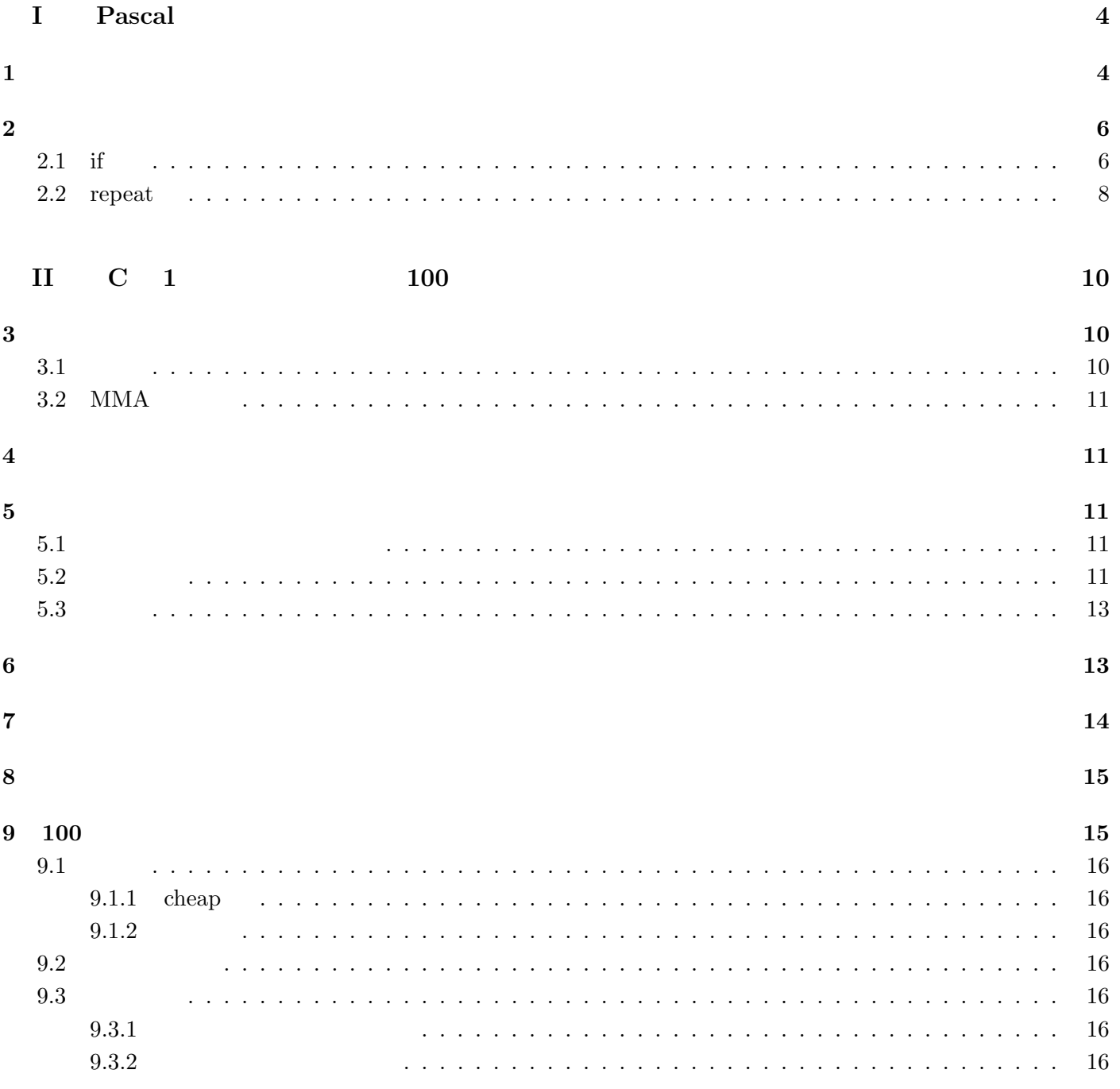

 $\overline{1}$ 

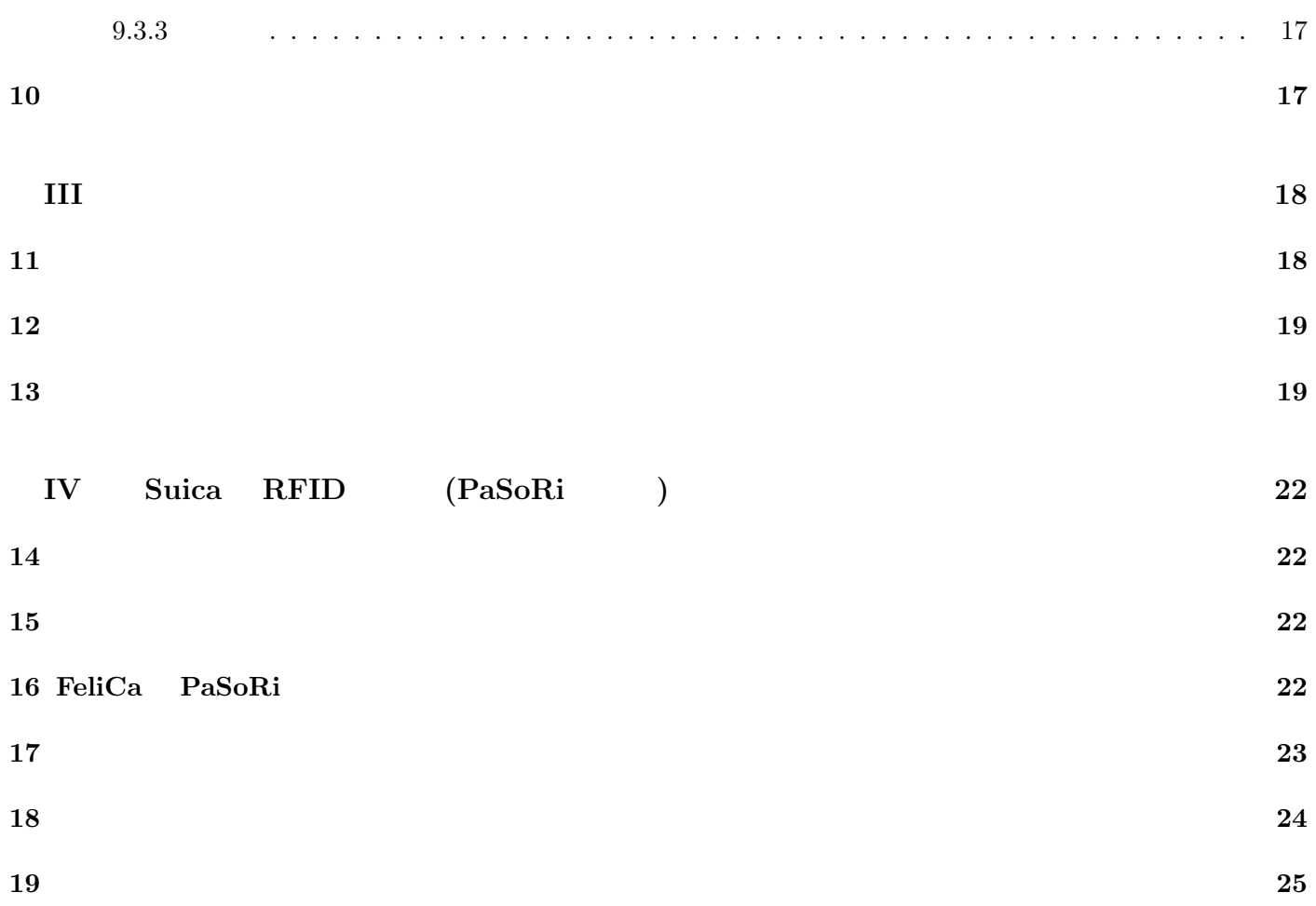

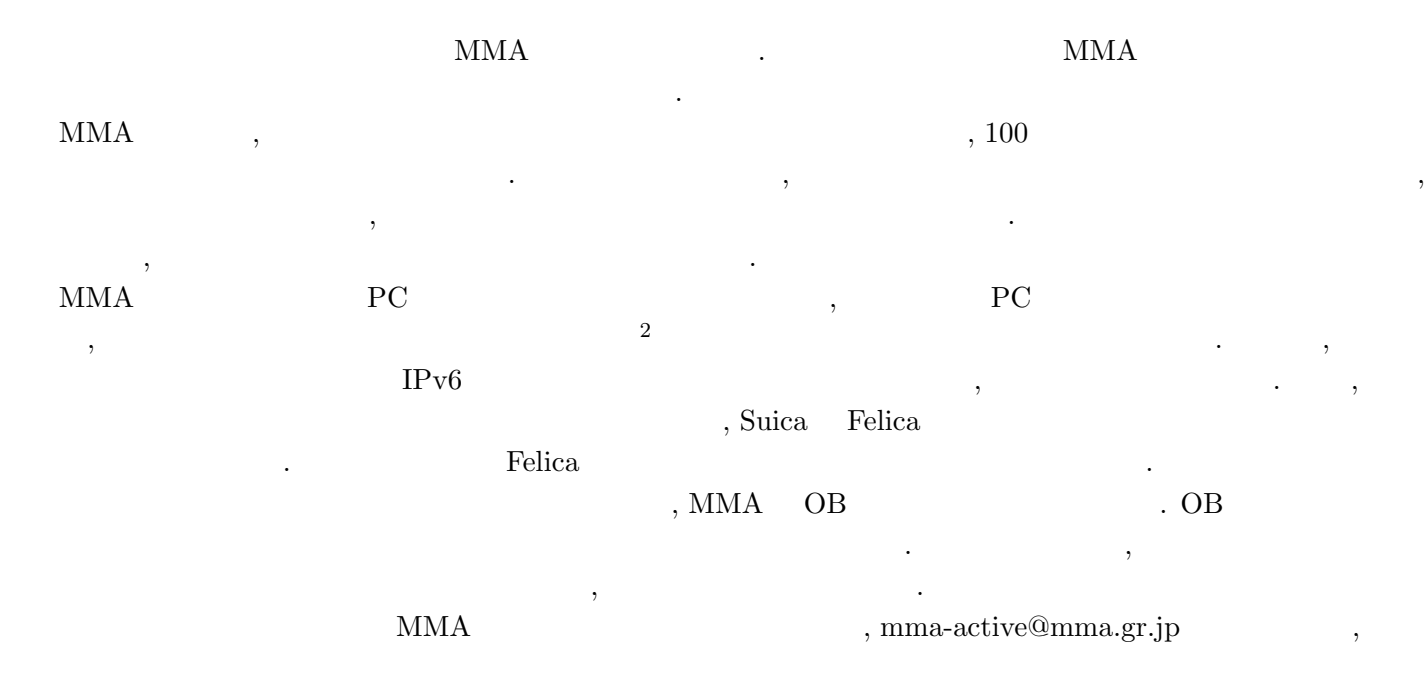

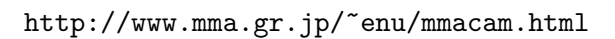

でもあるようなものです.

**I Pascal** 

 $( ) J$  egashira

 $\mathbf 1$ 

 $\mathbf 1$ 

**(**a,b,c  $a, b, c$  area  $s = \frac{a+b+c}{2}$ *area* =  $\sqrt{s(s-a)(s-b)(s-c)}$  (1)

*h* 解答例 *i* 1: program Heron(input,output); 2: var a, b, c, s, area : real; 3: begin 4: writeln(output,'three reals ?'); 5:  $write(output, 'a = ');$ 6: readln(input,a); 7:  $write(output, ' b = ');$ 8: readln(input,b); 9:  $write(output, 'c = ');$ 10: readln(input,c); 11:  $s := (a+b+c)/2;$ 12:  $area := sqrt(s*(s-a)*(s-b)*(s-c));$ 13: writeln(output,' area ',area:8:4,' ') 14: end.

> $signa[68]\%$  ./a.out three reals ?  $a = 2.3$  $b = 3.4$  $c = 4.5$ area  $3.8165$  $1: 1$

1 program "

#### 2 var t

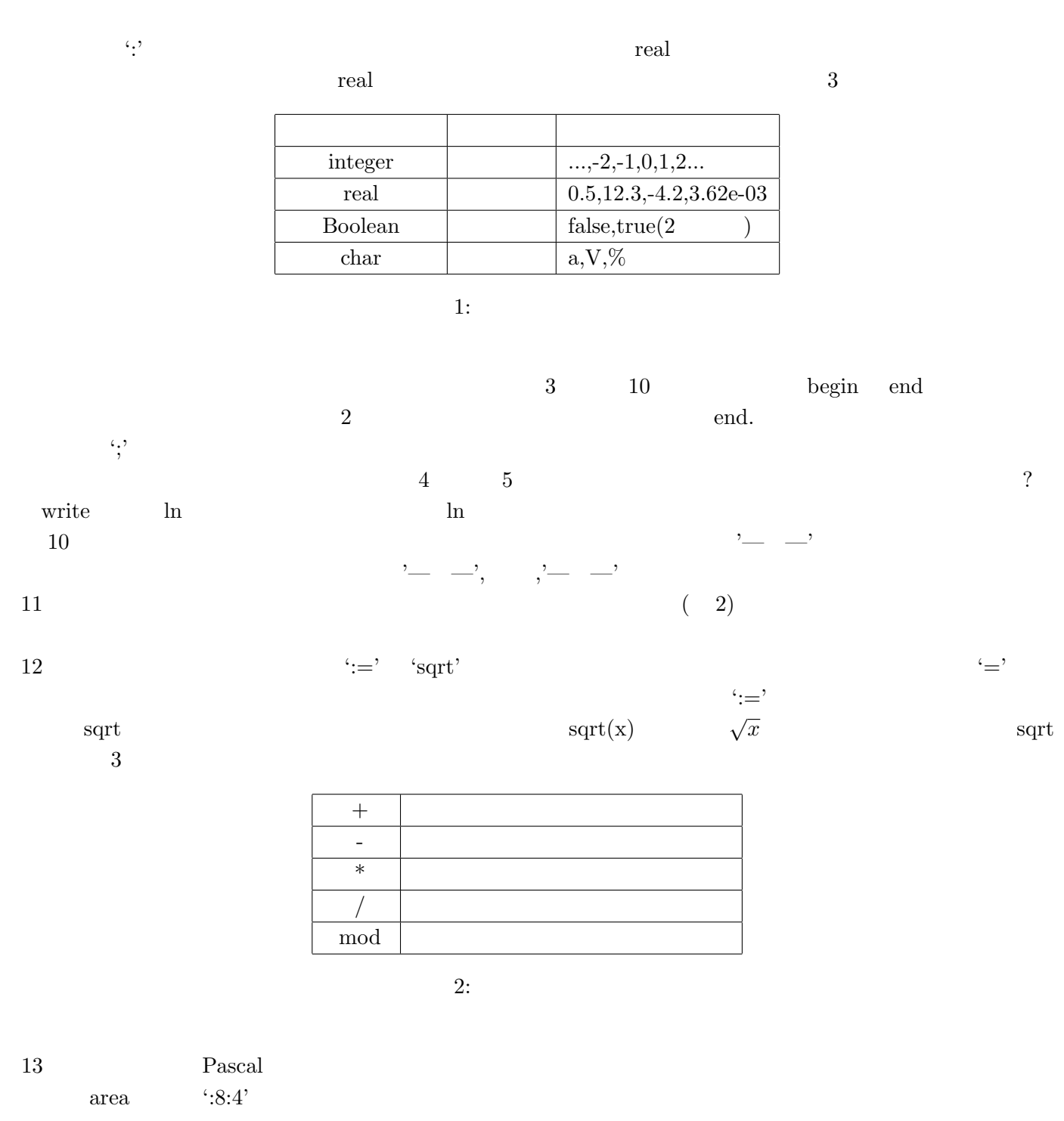

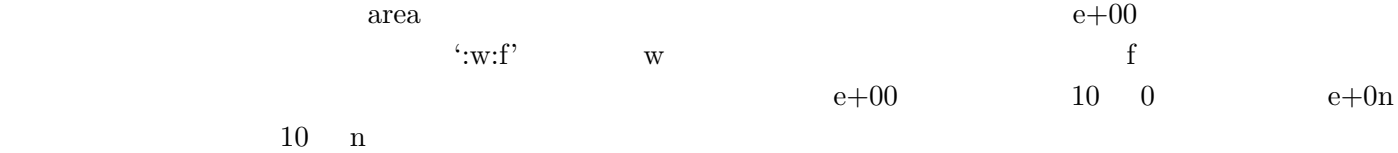

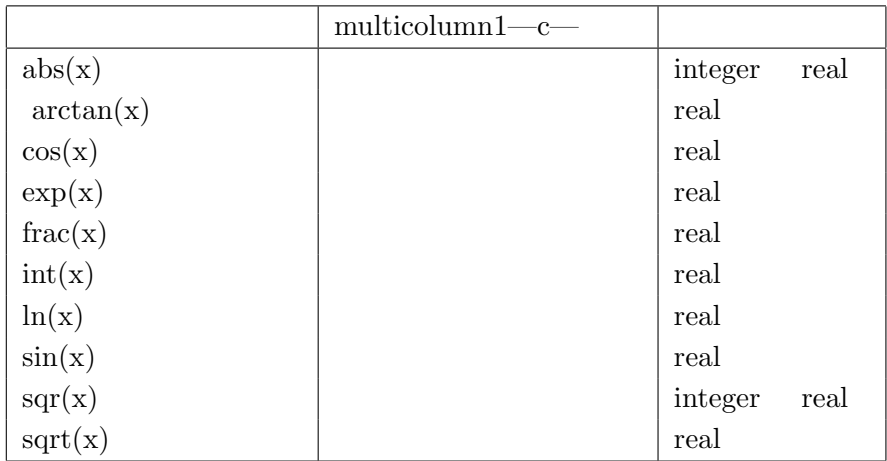

 $3:$ 

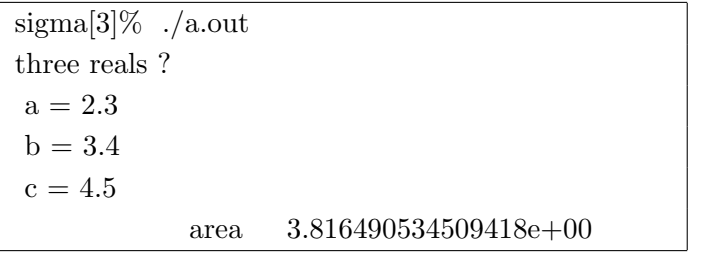

4:  $(2)$ 

**2** 制御文

# **2.1 if**

**(**例題 **2)** 2 つの実数を読み込み、それらの最大値と最小値を出力するプログラムを作りなさい。但し、二つが

*h* 解答例 *i*

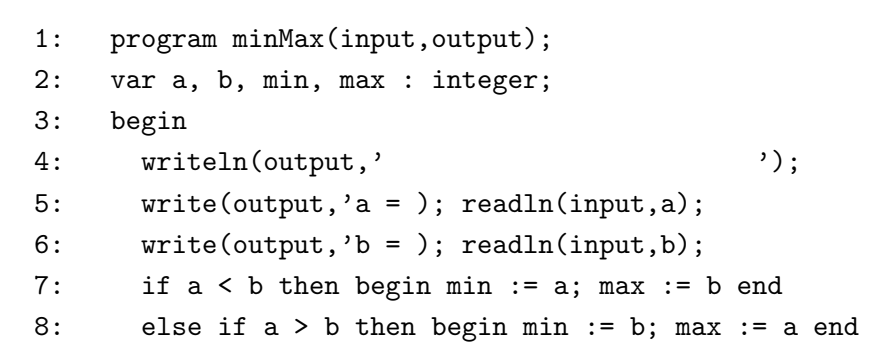

```
9: else writeln(output,' \qquad);
10: if (a < b) or (a > b) then
11: writeln(output,'min = ',min : 1,' max = ',max : 1)
12: end.
```

```
signa[80]\% ./a.out
\rm a=12b = 10min = 10 max = 12sigma[81]% ./a.out
\mathrm{a}=1b = 1
```
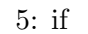

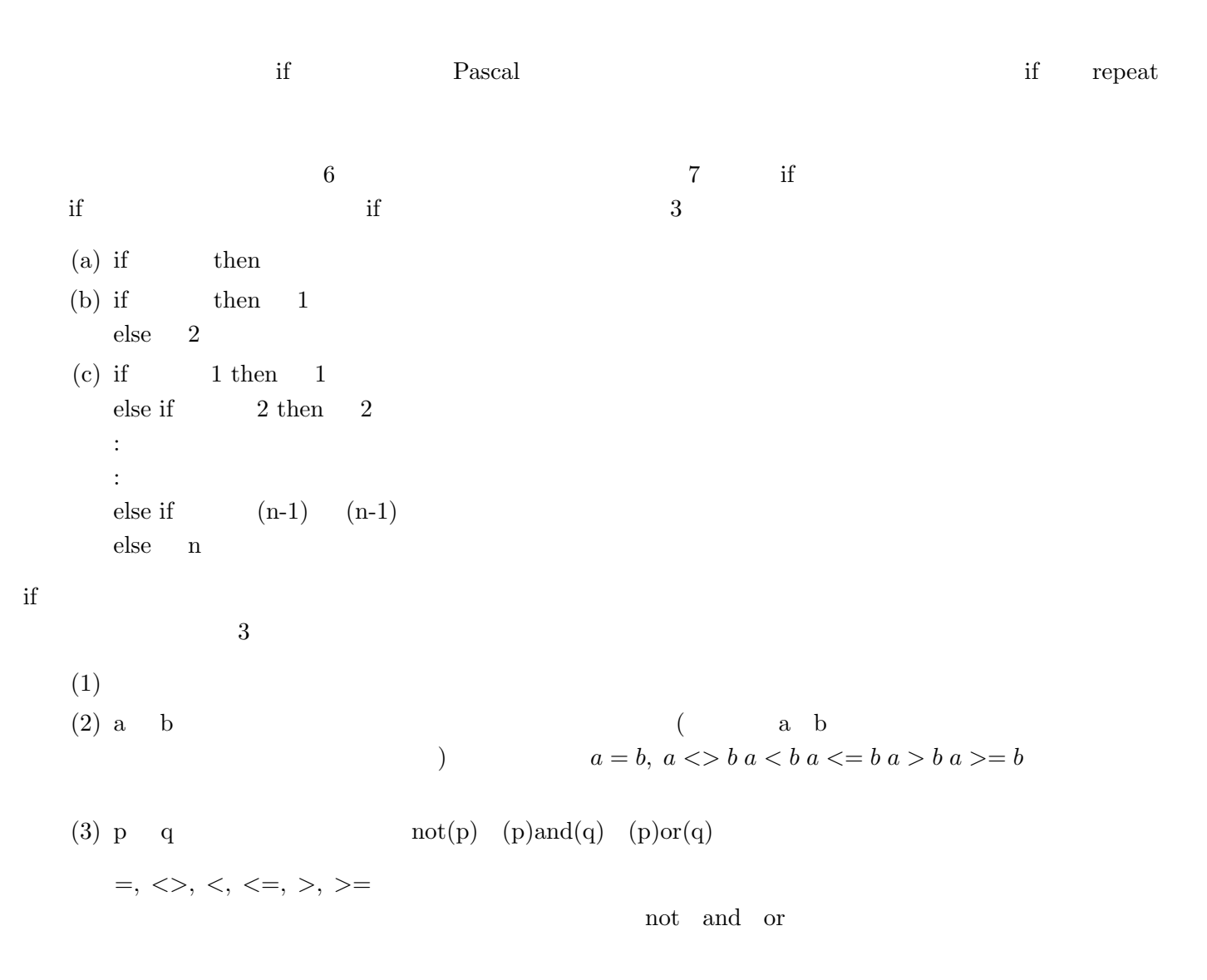

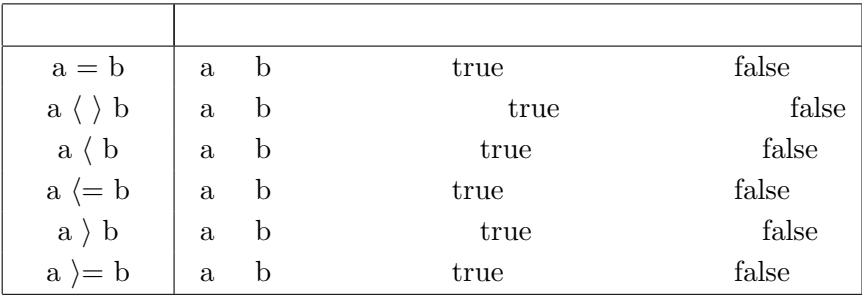

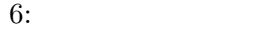

- (a)
- (b)  $\begin{array}{cccc} 1 & 2 & 2 \\ 0 & 1 & 2 & \dots \end{array}$
- **(c)**  $\frac{1}{2}$  .... **b**
- i i if n

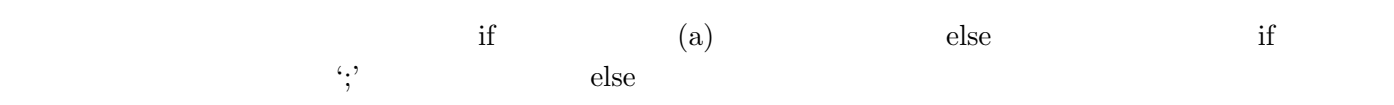

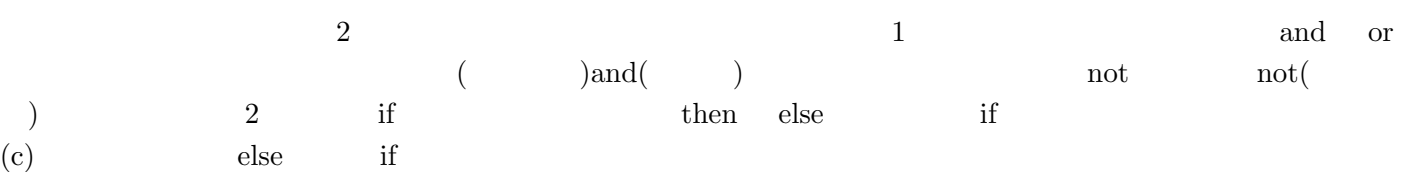

- if  $1$  then if  $2$  then  $1$  else  $2$
- if  $1$  then begin if  $2$  then  $1$  else  $2$  end  $\text{else}$  if( then)  $1$  $\overline{2}$ 
	- if  $\qquad \quad \ 1$  then begin if  $\qquad \quad \ \ 2$  then  $\quad \ \ 1$  end else  $\quad \ \ 2$

#### **2.2 repeat**

repeat

**(**例題 **3)** 正整数 S を読み込み、初めて P*<sup>n</sup>*  $\sum_{k=1}^{n} 1/k \ge S$  n *h* 解答例 *i* 1: program sum(input,output); 2: var b, d : integer; a, c, e : real; 3: begin 4: writeln(output,' '); 5: repeat 6: write(output,'S = '); readln(input,a); 7: if  $(a \Leftrightarrow (true(abs(a))))$ 8: then writeln(output,'S 
'); 9: until  $a = (trunc(abs(a)));$ 10:  $b := 1;$ 11:  $c := 0;$ 12:  $d := 0;$ 13:  $e := 0;$ 14: repeat 15:  $d := (1 + d);$ 16:  $e := (1/d);$ 17:  $c := (c + e);$ 18: until  $c \ge a$ ; 19: writeln(output,'1+1/2+1/3+...+1/n S  $n = 'd'$ ,' です。') 20: end. 7 行目に trunc という見慣れない演算子らしきものがあると思います。これは、変換関数の一つで、括弧内の epeat repeat repeat repeat  $\mathbf{r}$ repeat 1; 2; ..... ; n until repeat 1 $\cdots$  n  $\cdots$  true  $true$  repeat false  $(1)$ until until  $(1)$   $(\text{and} \text{or})$   $(2)$  ... and or  $\mathcal{L}^{\infty}$  Pascal  $\mathcal{L}^{\infty}$ 

**II C 1**年における歩み方と**100**円ラジオ探求  $($  ) moechar moechar@mma.club.uec.ac.jp  $MMA$   $3$  $\frac{4}{3}$  C  $\frac{1}{3}$  $100$ **3** 前学期  $3.1$ • Sun Solaris C IED Solaris extended IED Solaris and  $\mathbb{R}$ Sun Pascal Netscape • **A**  $\epsilon$  $(1)$  0  $(2)$  1 • **•**  $\mathbf{v} = \mathbf{v} \cdot \mathbf{v}$  $\rm LATEX$ **3.1.1** • 2008年 • 2009年 • 2009年 • 2009年 • 2009年 • 2009年 • 2009年 • 2009年 • 2009年 • 2009年 • 2009年 • 2009年 • 2009年 • 2009年 • 2009年 • 2009年 • 2009年 • 2009年 • 2009年 • 2009年 • 2009年 • 2009年 • 2009年 • 2009年 • 2009年 • 2009年 • 2009年 • 2009  $3.1.2$ *•* 試験  $5$ 

 $3 \times 3$ 

 $4\,$ 

 $5\%$ 

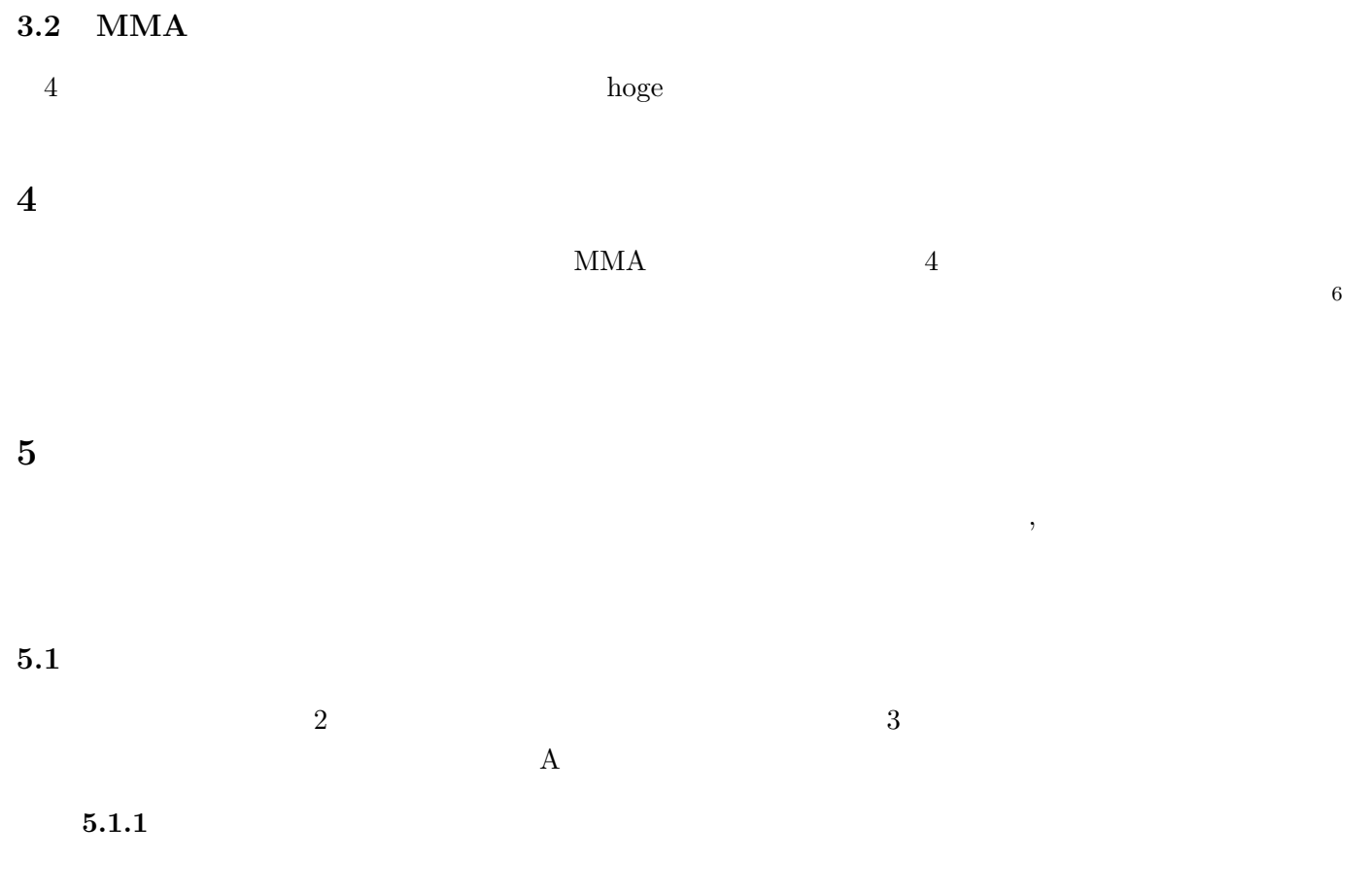

 $5.2$ 

 $5.2.1$ 

$$
\int \int \int_D \frac{dx dy dz}{\sqrt{1 - x^2 - y^2 - z^2}} \quad D: x^2 + y^2 + z^2 < 1
$$

 $\left[ \begin{array}{c} \end{array} \right] x = r \sin \theta \cos \varphi, \ y = r \sin \theta \sin \varphi, \ z = r \cos \theta \ (0 \le r, \ 0 \le \theta \le \pi, \ 0 \le \varphi < 2\pi \right)$ 

$$
\left| \frac{\partial(x, y, z)}{\partial(r, \theta, \varphi)} \right| = \begin{vmatrix} x_r & x_\theta & x_\varphi \\ y_r & y_\theta & y_\varphi \\ z_r & z_\theta & z_\varphi \end{vmatrix} = \begin{vmatrix} \sin \theta \cos \varphi & r \cos \theta \cos \varphi & -r \sin \theta \sin \varphi \\ \sin \theta \sin \varphi & r \cos \theta \sin \varphi & r \sin \theta \cos \varphi \\ \cos \theta & -r \sin \theta & 0 \end{vmatrix} = r^2 \sin \theta (\ge 0)^7
$$

 $dxdydz = r^2 \sin \theta dr d\theta d\varphi$ 

 $\overline{\phantom{a}}$  $7\,$ 

$$
( ) = \int_0^{2\pi} d\varphi \int_0^{\pi} d\theta \int_0^1 \frac{r^2 \sin \theta}{\sqrt{1 - r^2}} dr
$$
  
\n
$$
= [\varphi]_0^{2\pi} \cdot \left[ -\cos \theta \right]_0^{\pi} \cdot \int_0^{\frac{\pi}{2}} \frac{\sin^2 \delta}{\sqrt{1 - \sin^2 \delta}} \cos \delta d\delta
$$
  
\n
$$
= 2\pi \cdot 2 \cdot \int_0^{\frac{\pi}{2}} \frac{1 - \cos 2\delta}{2} d\delta
$$
  
\n
$$
= 2\pi \left[ \delta - \frac{\sin 2\delta}{2} \right]_0^{\frac{\pi}{2}}
$$
  
\n
$$
= \pi^2
$$

 $\lim$ 

$$
x_r
$$
  $x$   $r$  
$$
\frac{\partial x}{\partial r} = \frac{\partial}{\partial r} r \sin \theta \cos \varphi = \sin \theta \cos \varphi \cdot \frac{d}{dr} r = \sin \theta \cos \varphi
$$

5.2.2 3  
\n
$$
A = \begin{pmatrix} 1 & 2 & 0 \\ 0 & -1 & 0 \\ 1 & 0 & 2 \end{pmatrix}
$$
\n[ ] A  
\n
$$
g_A(t) = |tE - A| = \begin{vmatrix} t - 1 & -2 & 0 \\ 0 & t + 1 & 0 \\ -1 & 0 & t - 2 \end{vmatrix} = (t - 1)(t + 1)(t - 2) = 0
$$
\n
$$
\Leftrightarrow t = \pm 1, 2
$$
\n
$$
Ax = tx \qquad (tE - A)x = \mathbf{0} \qquad x(\forall x \in \mathbb{R}^3)
$$
\n(1)  $t = 1$   
\n
$$
E - A = \begin{pmatrix} 0 & -2 & 0 \\ 0 & -1 & 0 \end{pmatrix} \longrightarrow \begin{pmatrix} 1 & 0 & 1 \\ 0 & 1 & 0 \\ 0 & 1 & 0 \end{pmatrix} \therefore x = s \begin{pmatrix} 1 \\ 0 \\ 0 \end{pmatrix} (\forall s)
$$

$$
E - A = \begin{pmatrix} 0 & -2 & 0 \\ 0 & -1 & 0 \\ -1 & 0 & -1 \end{pmatrix} \longrightarrow \begin{pmatrix} 1 & 0 & 1 \\ 0 & 1 & 0 \\ 0 & 0 & 0 \end{pmatrix} \quad \therefore x = s \begin{pmatrix} 1 \\ 0 \\ 1 \end{pmatrix} (\forall s \in \mathbb{R})
$$

$$
W(1; A) = \langle \,^t (1, 0, 1) \, \rangle^{10}
$$

 $(2)$  *t*=-1

$$
-E - A = \begin{pmatrix} -2 & -2 & 0 \\ 0 & 0 & 0 \\ -1 & 0 & -3 \end{pmatrix} \longrightarrow \begin{pmatrix} 1 & 0 & 3 \\ 0 & 1 & -3 \\ 0 & 0 & 0 \end{pmatrix} \quad \therefore x = s \begin{pmatrix} 3 \\ -3 \\ 1 \end{pmatrix} (\forall s \in \mathbb{R})
$$
  
\n
$$
\frac{W(1; A) = \langle t(3, -3, 1) \rangle}{x}
$$
  
\n<sup>8</sup>  
\n<sup>9</sup>  
\n<sup>10</sup>  
\n<sup>3</sup> 1

 $(3)$   $t=2$ 

$$
2E - A = \begin{pmatrix} 1 & -2 & 0 \\ 0 & 3 & 0 \\ -1 & 0 & 0 \end{pmatrix} \longrightarrow \begin{pmatrix} 1 & 0 & 0 \\ 0 & 1 & 0 \\ 0 & 0 & 0 \end{pmatrix} \quad \therefore x = s \begin{pmatrix} 0 \\ 0 \\ 1 \end{pmatrix} (\forall s \in \mathbb{R})
$$
  
\n
$$
W(1; A) = \langle t(0, 0, 1) \rangle
$$
  
\n
$$
\dim(W(-1; A)) + \dim(W(1; A)) + \dim(W(2; A)) = 3 = \text{rank}(A)
$$
  
\n
$$
P = \begin{pmatrix} 3 & 1 & 0 \\ -3 & 0 & 0 \\ 1 & -1 & 1 \end{pmatrix}
$$
  
\n
$$
\begin{pmatrix} 0 & -\frac{1}{3} & 0 \\ 1 & 1 & 0 \\ 1 & 1 & 0 \end{pmatrix}
$$
  
\n
$$
B
$$

$$
\begin{pmatrix} 1 & 1 & 0 \\ 1 & \frac{2}{3} & 1 \end{pmatrix}
$$

 $\sqrt{ }$ 

$$
B = P^{-1}AP
$$
  
=  $\begin{pmatrix} 0 & -\frac{1}{3} & 0 \\ 1 & 1 & 0 \\ 1 & \frac{2}{3} & 1 \end{pmatrix} \begin{pmatrix} 1 & 2 & 0 \\ 0 & -1 & 0 \\ 1 & 0 & 2 \end{pmatrix} \begin{pmatrix} 3 & 1 & 0 \\ -3 & 0 & 0 \\ 11 & -1 & 1 \end{pmatrix}$   
=  $\begin{pmatrix} -1 & 0 & 0 \\ 0 & 1 & 0 \\ 0 & 0 & 2 \end{pmatrix}$ 

 $5.2.1$ 

 $5.3$ 

#### **6** キーワード

上記で 1 年次のサマリを述べたつもりだが、重要なキーワードが残っていたので述べておく。

*•* MMA **M**icrocomputer **M**aking **A**ssociation の略。前年度は東大院に約 1  $12$ http://www.mma.club.uec.ac.jp/

 $13$ 

 $11$ 

*•* 人間不信

• GPA : 2.5 and  $2.5$ 

11

 $12$ 

 $B$   $A^n$ 

 $90\%$ 

- : >  $\rightarrow$  +3
- *•* 再履修 : 不可評価を頂くと来年度以降に履修して可以上の評価を取ることが義務付けられる。
- *•* 教授 : 名誉教授 *>* 教授 *>* 助教授 *>* 講師 *>* 助手の序列に位置する。博士/修士/学士は学位。
- (  $\qquad \qquad ($  $H \qquad A, B$
- $\cdot$   $\cdot$  MMA
- *•* リテラシー : UNIX 環境での基本操作を覚えさせることが目的。
- **•**  $\mathbf{F}$  $\rm F$  F  $\rm MTEX$
- *•* 数学教室  $\tt TEX$

http://matha.e-one.uec.ac.jp/

- *•* 自己再実験コマンド
- *•* 再レポ
- 
- TSK :  $($   $)$  To Sho Kan  $CC$  1,2,3F *•* ハルモニア  $3F$  $3,4$

### **7** 推奨環境

- UNIX Cygwin Putty<sup>14</sup>
- $CC$
- T<sub>E</sub>X
- *•* 妥協のすぴりっと
- $w3m$
- *•* 濃淡に偏在する知識
- 
- *•* 虚言癖
- <sup>14</sup>この場合はホストから許可されて ssh login できるアカウントが必要になる。大抵は CC IED で事足りる。

- 
- 
- 
- 
- 
- 

- - -
		-

**8** 勉強の進め

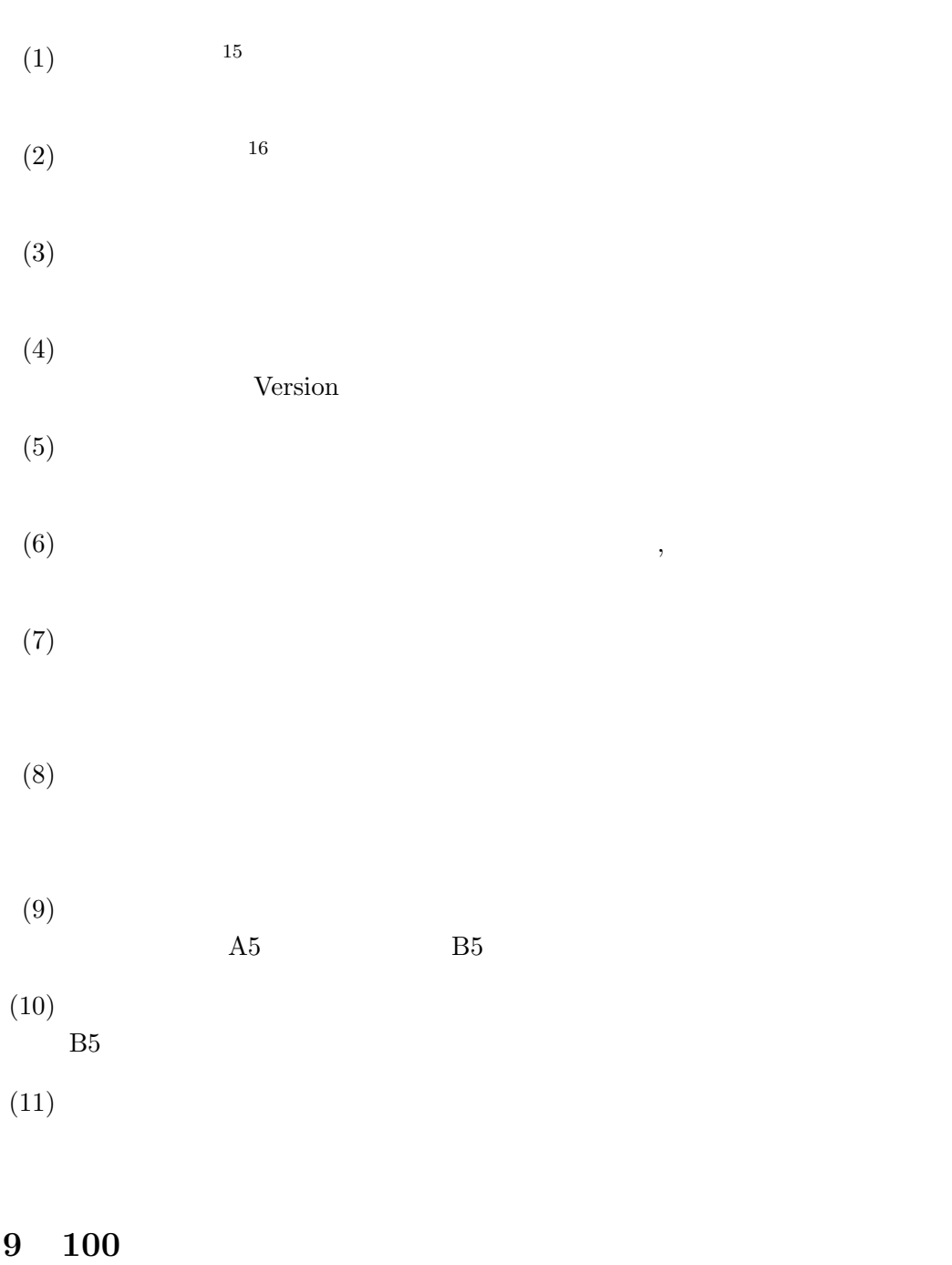

100  $\hspace{1cm}$  Amplitude Modulus  $\hspace{1cm}$ 

15

#### **9.1**

 $100$ 

#### **9.1.1 cheap**

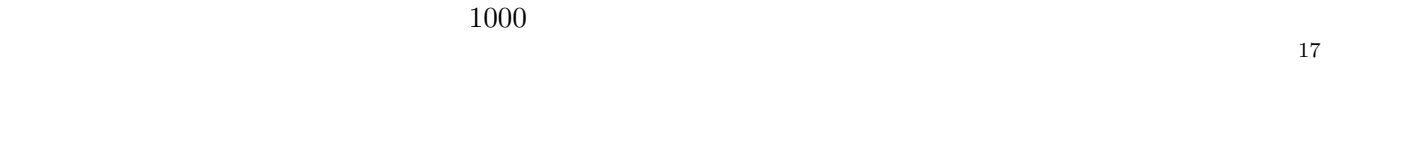

#### $9.1.2$

PC Secondary PC  $\overline{P}$  $50MHzAM$  $260pF($ 

#### $9.2$

KBS, JOLF, JOUF, JOSF, JORF, JORL

#### $9.3$

**9.3.1** 

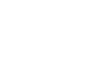

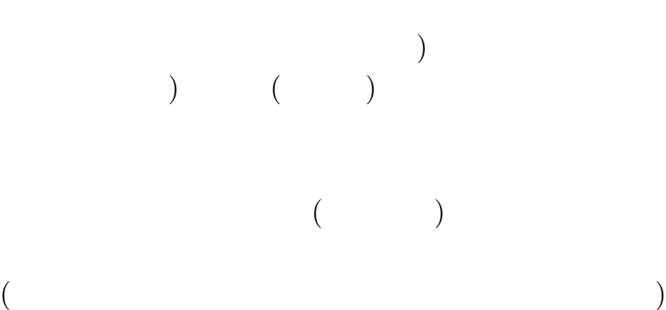

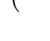

#### **9.3.2**

 $19$ •  $1[\text{m}^2]$  $\Big]$  20  $17$  $^{18}$  2 5  $19\,$  $\,$   $\,$   $\,$   $\,$   $\,$  DANBALL Z  $\,$ 

 $JOAK, JOAB, AFN, JOKR, JOQR<sup>18</sup>,$ 

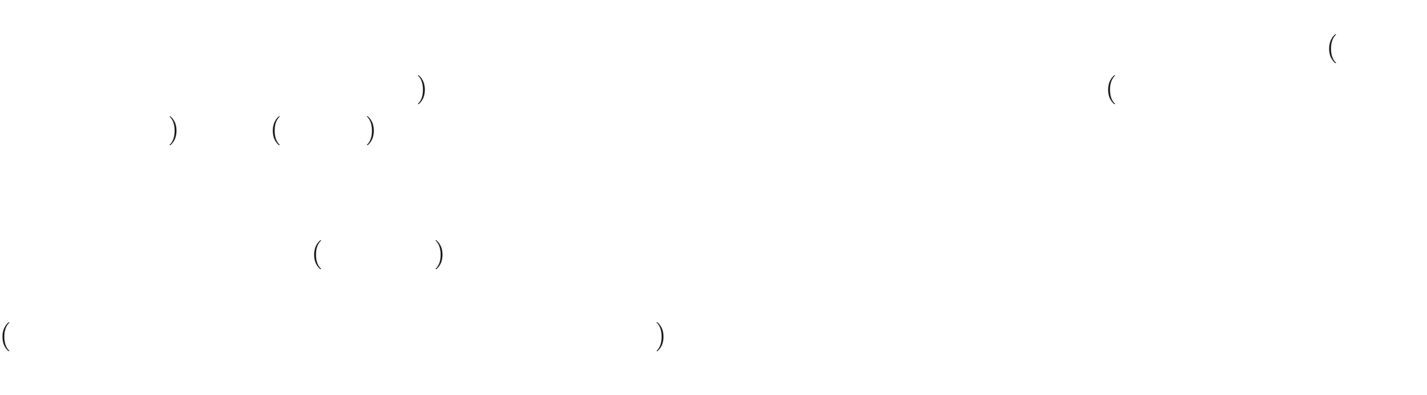

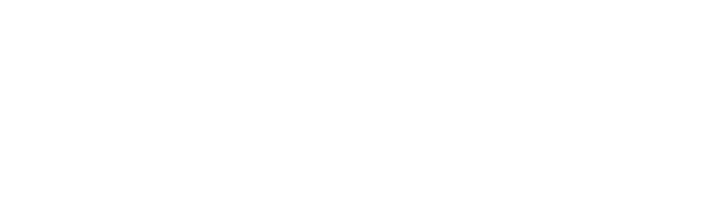

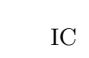

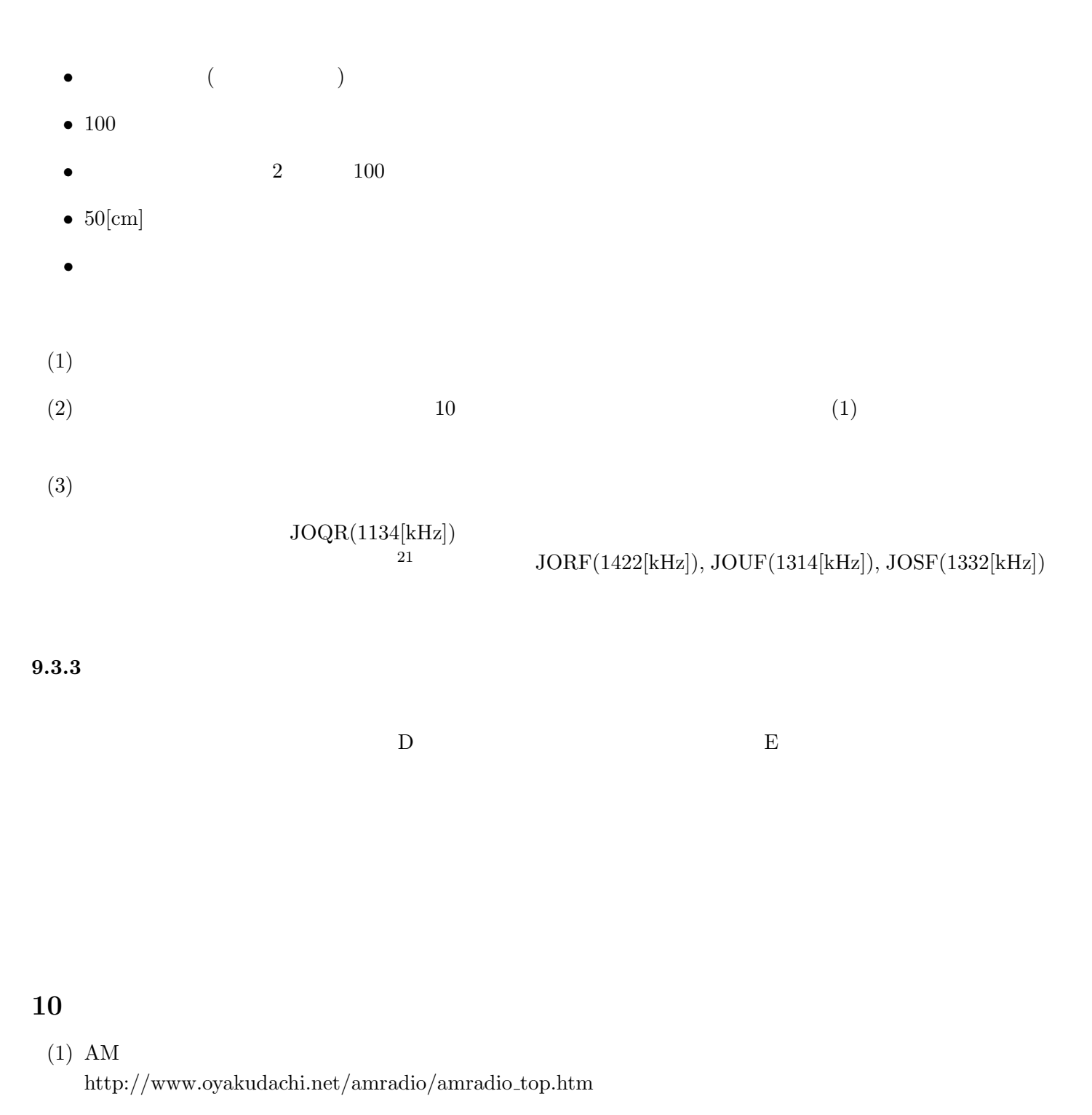

 $(2)$ 

http://www.aka.ne.jp/˜deguchi/hobby/radio/

#### $(3)$  AM

http://www.geocities.jp/wepon bafu/loop antenna.html

#### $(4)$

http://tvdx.hp.infoseek.co.jp/ru-pu.html

**III**

無限小について解説するつもりで書いたが, 読者は無限について馴染みがないし, そもそも高校 (中学後期) 人は数ではないと思えるようにないと思えます。 . コンピュータが数学者の内部で発生してきた事についても無理があります。 くなってしまった.

# **11**

 $100$  ,  $1$  $1997$   $\hspace{15.5cm}$  W. Phillips  $\hspace{15.5cm}$  ,  $\hspace{15.5cm}300$ 詰まった満員の講義室でその講演を聞いた. 彼の講演を外国人研究者が何人も聴講していて何度も質問していた のを思い出す. 彼はレーザ光で原子を冷したり捕まえたりすることに成功しノーベル物理学賞を贈られたそうだ.

 $100nK$  ,  $50pK$  -  $\qquad \qquad$ , -アインシュタイン凝縮に成功したなどと言っていた.  $100 \qquad \qquad , \qquad 1905 \qquad 3 \qquad \qquad , \qquad 4$  $5$  , 6  $\phantom{00}$ ,  $E = mc^2$  1  $\,$  $5$ 

 $\overline{5}$  $\begin{array}{c|ccc} \cdot & \begin{bmatrix} 1 \end{bmatrix} & \cdot & \cdot & 2 & \cdot \end{array}$  $1$   $=$   $, 1$ いう. ここでガリレオの相対性原理とは

 $\mathbf 2$  ,  $\mathbf 2$  ,  $\mathbf 3$  ,  $\mathbf 4$  $\alpha$  $\,$ ,  $\,$ ,  $\,$ ,  $\,$ ,  $\,$ ,  $\,$ ,  $\,$ ,  $\,$ ,  $\,$ ,  $\,$ ,  $\,$ ,  $\,$ ,  $\,$ ,  $\,$ ,  $\,$ ,  $\,$ ,  $\,$ ,  $\,$ ,  $\,$ ,  $\,$ ,  $\,$ ,  $\,$ ,  $\,$ ,  $\,$ ,  $\,$ ,  $\,$ ,  $\,$ ,  $\,$ ,  $\,$ ,  $\,$ ,  $\,$ ,  $\,$ ,  $\,$ ,  $\,$ ,  $\,$ ,  $\,$ ,  $\,$ ,

ということで, 特殊相対論は観測者が慣性座標系に居るという意味で特殊な状況を想定しているという.  $\mathbf{A} \quad \mathbf{B} \quad v$ する. 観測者 A *x*-空間軸と *s*-時間軸, 観測者 B *y*-空間軸と *t*-時間軸を使うとする. ただし, *x*-空間軸と *y*-,  $A,B$   $s t A$  $(s, x)$  B  $(t, y)$  . C A C  $(s, x)$  $\begin{array}{ccccccc} \text{B} & \text{C} & & (t,y) & , & v & , \end{array}$ 

> $\int t$ *y* ! =  $\begin{pmatrix} s \\ x + vs \end{pmatrix}$ (2)

となる. つまり,

$$
G_v : \begin{pmatrix} s \\ x \end{pmatrix} \longrightarrow \begin{pmatrix} t \\ y \end{pmatrix} = \begin{pmatrix} 1 & 0 \\ v & 1 \end{pmatrix} \begin{pmatrix} s \\ x \end{pmatrix}
$$
 (3)

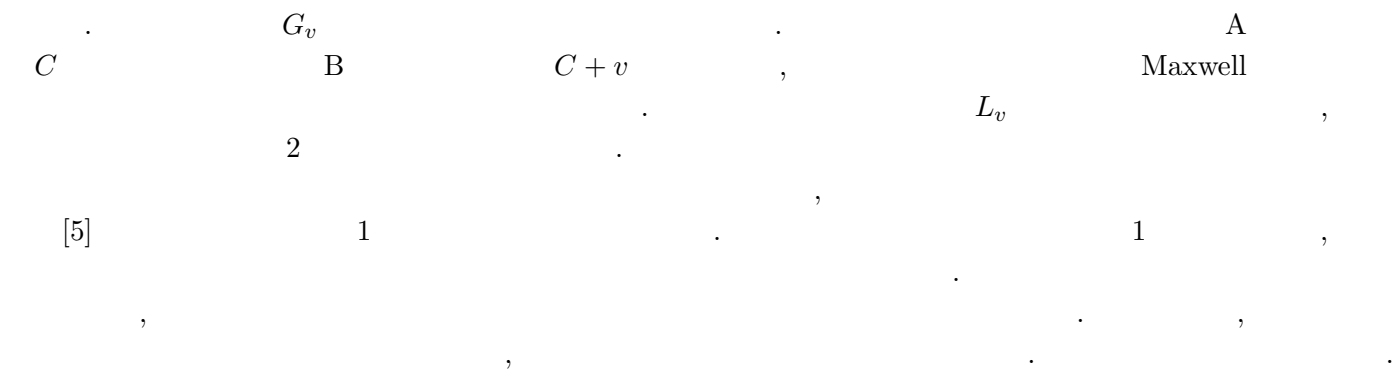

 $\overline{\phantom{a}}$ 定規で統一的に扱ったものです. この計量を考えるときにベクトルや行列を拡張したテンソルと呼ばれるものを ,  $\frac{1}{2}$ 

# **12**

 $R^2 \qquad \qquad 2 \quad \ a,b \label{eq:R2}$  $d(a, b) = \sqrt{(a_1 - b_1)^2 + (a_2 - b_2)}$ 2  $(4)$  $d(a, b)$   $R^2$   $d(a, b)$  $(R^2,d)$  $(a, d)$  ,  $R^2$  ,  $R^2$  ,  $\ldots$  ,  $,$  $[3]$   $\qquad \qquad$ いう意味で都合がいいのです. この近さを判定するものを位相といいます. 距離が分かれば近さも分かるという  $1$   $[4]$  , つては、それは相としては相としては相としては相としてもない。 位相空間が持っていると都合が良いものにコンパクトという性質があります. 例えば, ユークリッド空間 *R<sup>n</sup>*  $M$  and  $M$  is the *M* is the *M* is the *M* is the  $M$  is the  $M$  is the  $M$  is the  $M$  is the  $M$  is the  $M$  $X$  and  $X$  and  $f : M \to R$  and  $f : M \to R$ 物格者には必ずまっている場合、最大値の定理を理解することです. ここではの定理を理解することです.

# $13$

 $\overline{\phantom{a}}$ 

 $300$ the set of  $[2]$  can also contribute the set of  $[2]$  $\mathcal{A}$ ,  $[6].$  $x \t y = f(x)$   $x \t dx \t x + dx \t y \t dy$ ,

$$
dy = f(x + dx) - f(x) = f(x + dx) - y
$$
\n(5)

$$
f(x+dx) = y + dy \tag{6}
$$

$$
f(x + 2dx) = (y + dy) + d(y + dy)
$$
 (7)

$$
= y + 2dy + d^2y \tag{8}
$$

$$
f(x+3dx) = (y+dy) + 2d(y+dy) + d^{2}(y+dy)
$$
\n(9)

$$
= y + 3dy + 3d^2y + d^3y \tag{10}
$$

$$
f(x + n dx) = \sum_{k}^{n} {n \choose k} d^k y \tag{11}
$$

. *ω* 

が言える. したがって

る手続きです.

な問題です.

 $\ddotsc$ 

$$
n = \frac{\omega}{dx} \tag{12}
$$

 $dx$ , *n*  $\left| x \right|$ , *n* 

という方法が決まります...

$$
\binom{n}{k} = \frac{n^k}{k!} \tag{13}
$$

$$
f(x + n dx) = \sum_{k}^{n} \frac{n^k}{k!} d^k y \tag{14}
$$

$$
= \sum_{k}^{n} \frac{1}{k!} \left(\frac{\omega}{dx}\right)^k d^k y \tag{15}
$$

$$
= \sum_{k}^{n} \frac{\omega^{k}}{k!} \frac{d^{k}y}{dx^{k}} \tag{16}
$$

$$
= \sum_{k}^{n} \frac{\omega^{k}}{k!} f^{(k)}(x) \qquad [ \qquad \qquad ] \tag{17}
$$

 $\,$  $\epsilon - \delta$ 

さらに 20 世紀に入ると無限に関する不思議な性質が明らかにされていく. 有名なものとしてラッセルのパラ ドックスがあります. 自身を要素として含まない集合の全体を集合 *A* とする. だから集合 *A* は集合 *A* に含まれない. した

$$
\begin{matrix} & & A & & & \\ & & A & & & \\ & & & & \ddots & & \\ & & & & & \ddots & \\ & & & & & & \end{matrix},
$$

$$
ZF
$$

 $\,$ 

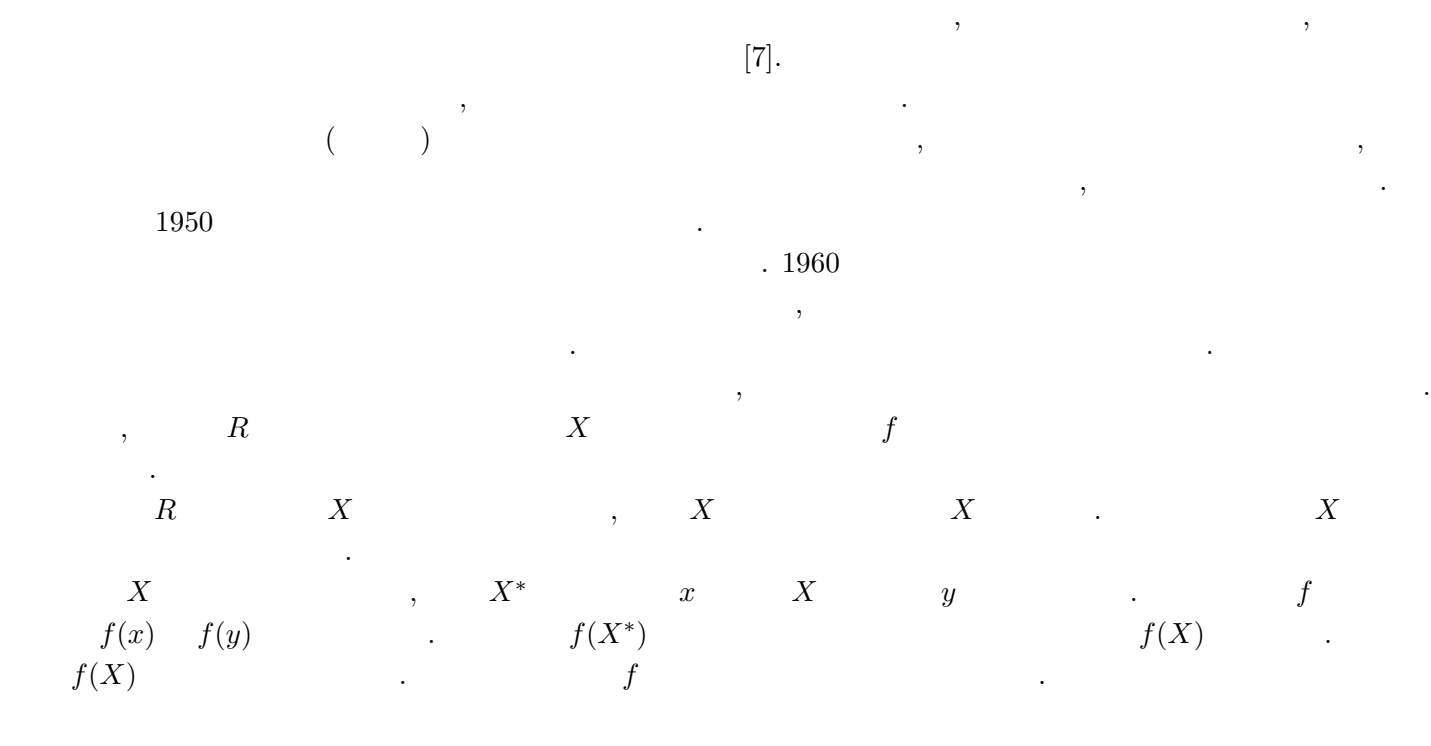

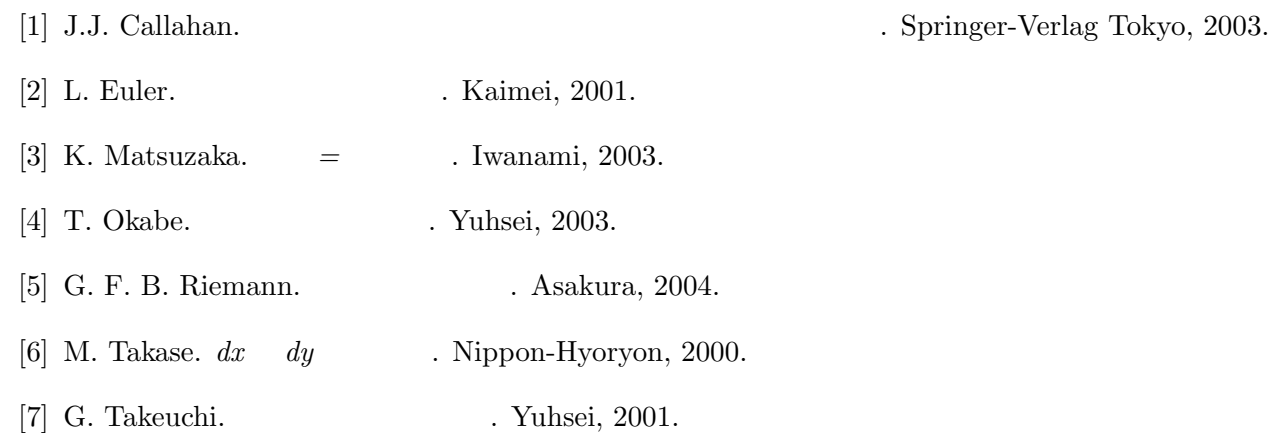

# **IV**  $Suica$  **RFID** (PaSoRi)

 $($   $)$  oku

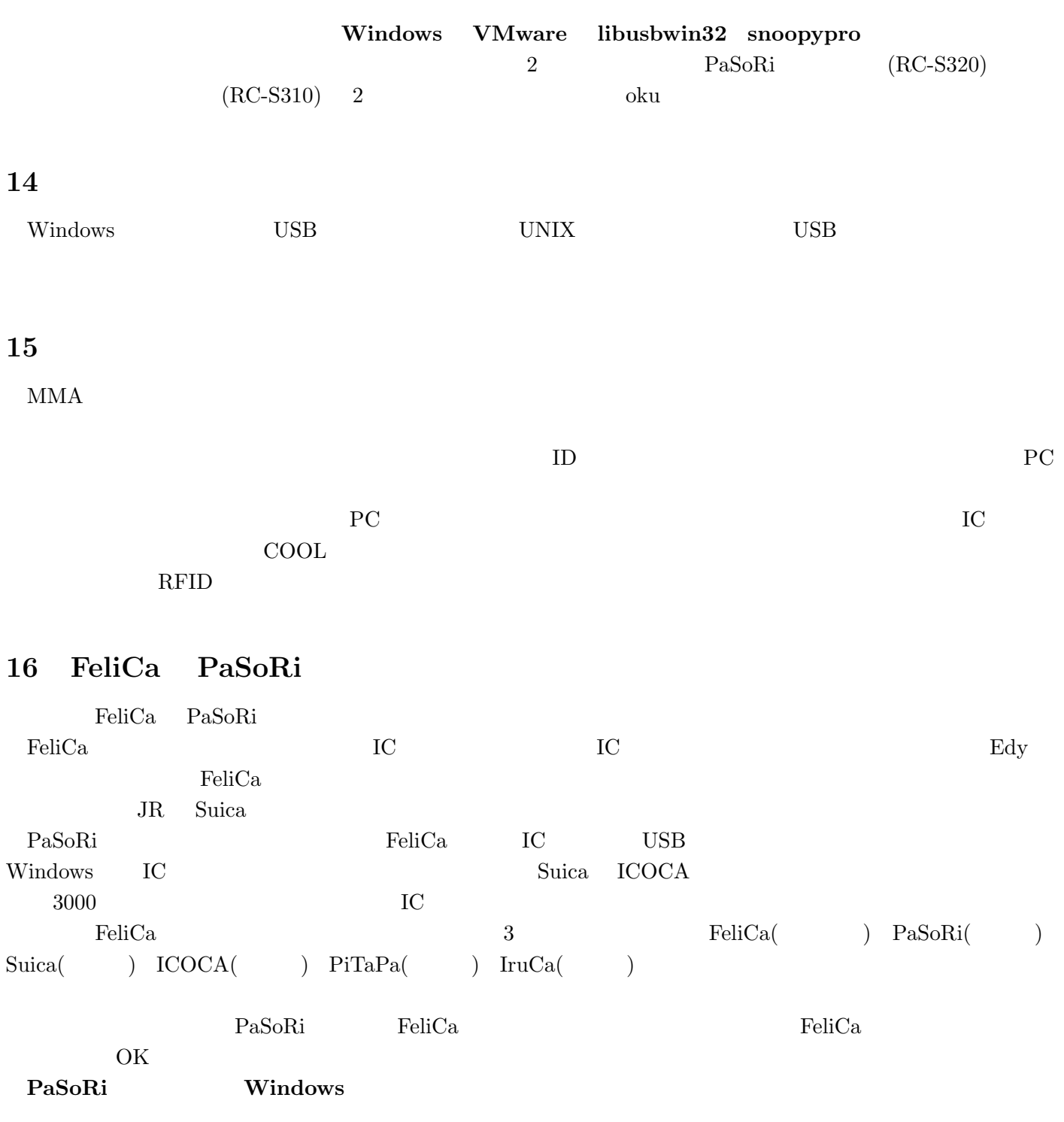

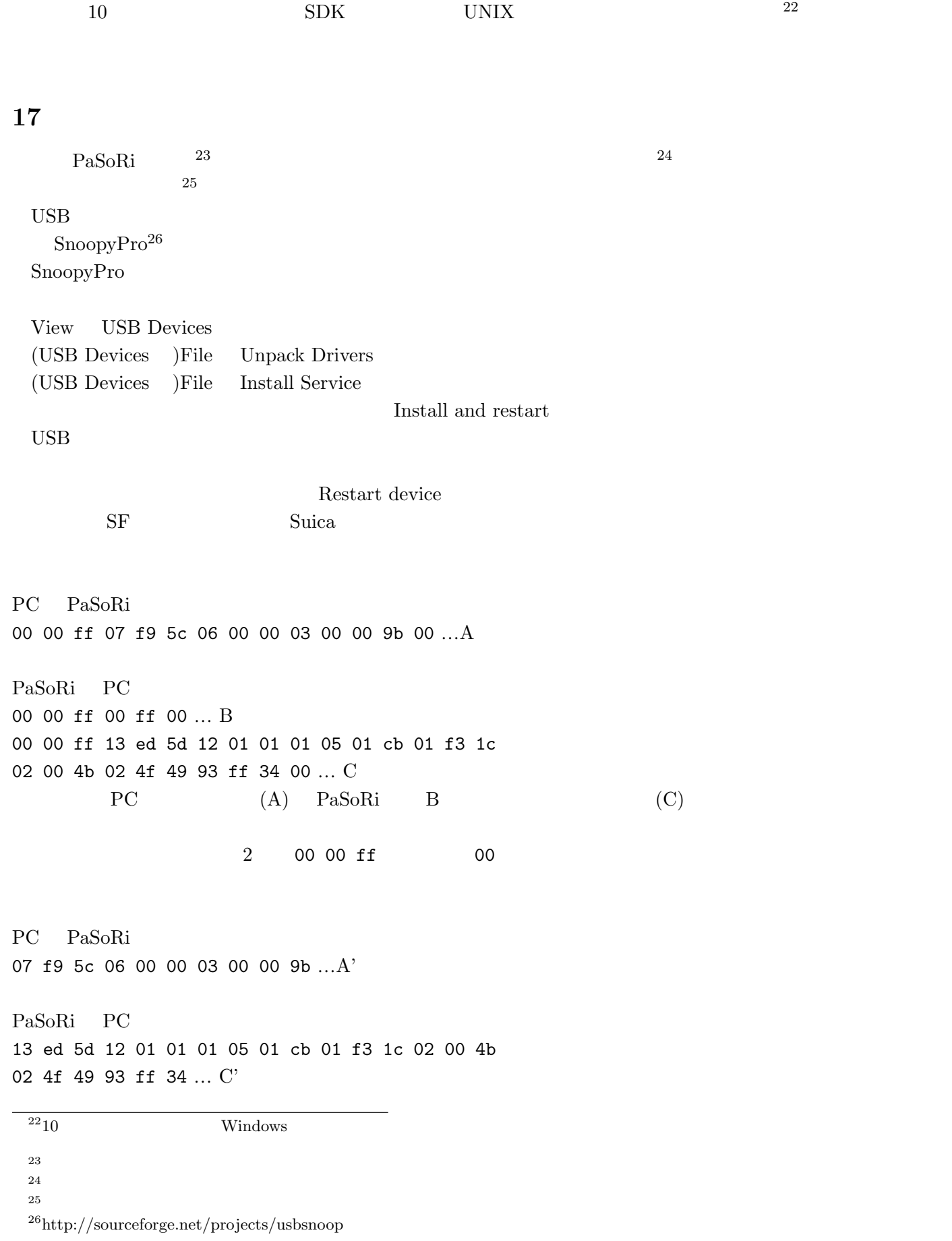

NMA Wintel 2007 Wintel 2008 and 2008 and 2008 and 2008 and 2008 and 2008 and 2008 and 2008 and 2008 and 2008 and 2008 and 2008 and 2008 and 2008 and 2008 and 2008 and 2008 and 2008 and 2008 and 2008 and 2008 and 2008 and 2

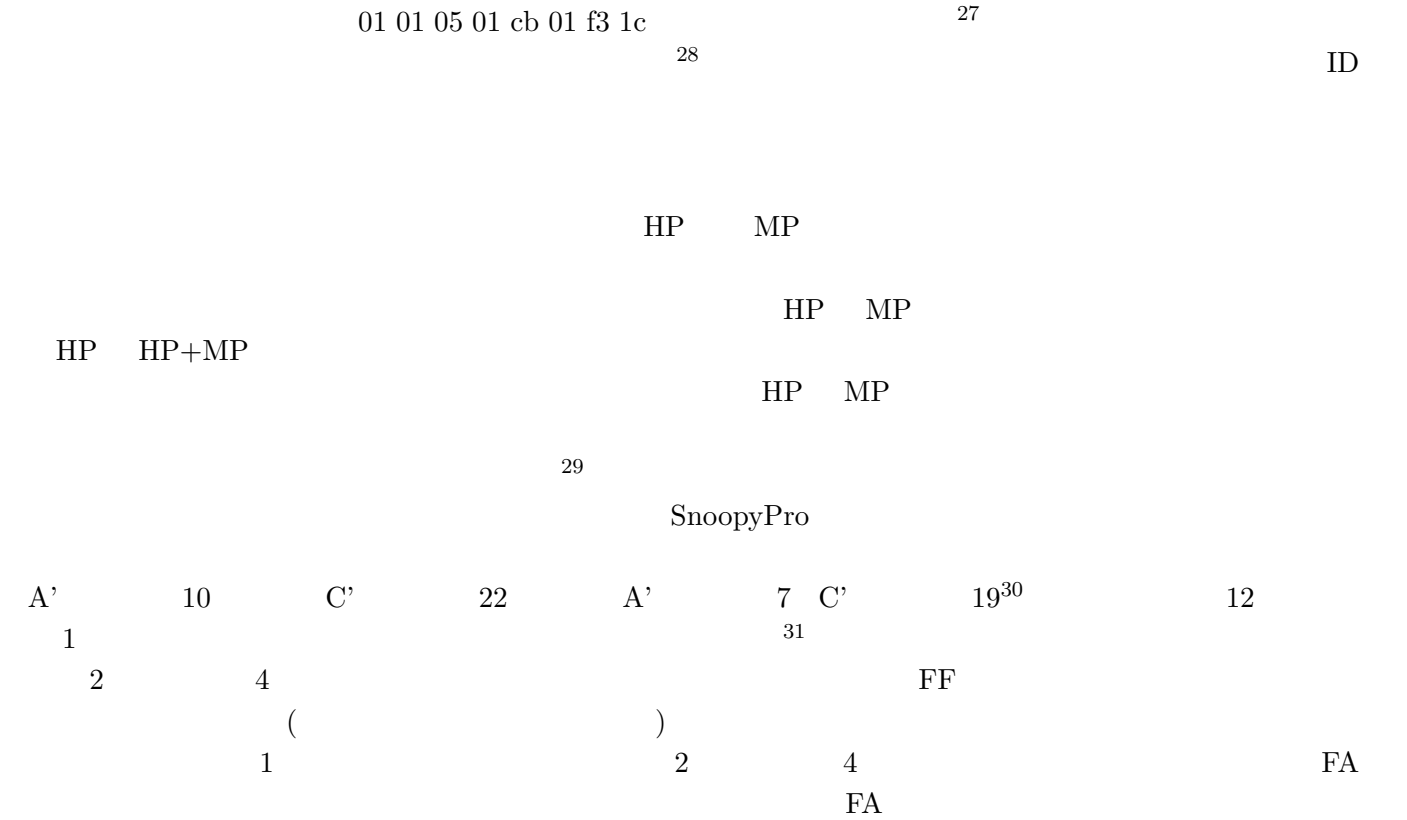

# **18**

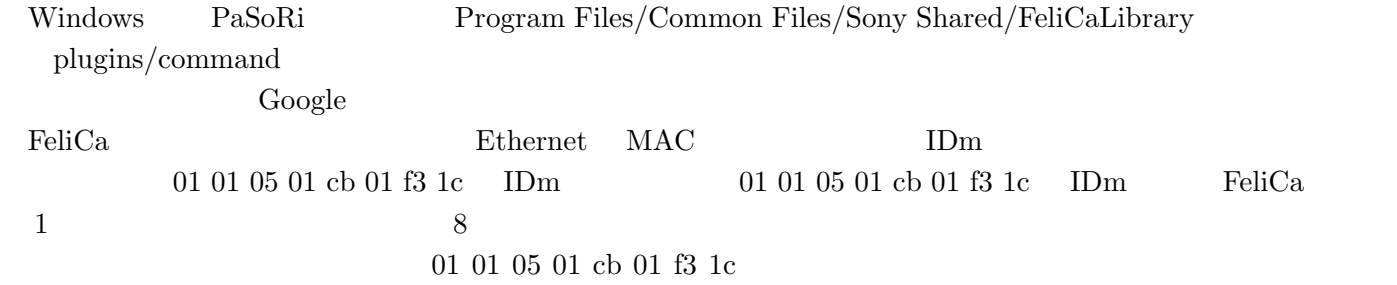

PaSoRi <sub>5</sub>

 $FeliCa$ 

 $27$ 

 $^{28}$ USB  $^{28}$ 

 $29$ 

 $\begin{array}{cccc}\n 30 & & & 13 \\
 31 & & & & 19\n \end{array}$ 

OK <sup>2</sup>

#### Windows 2009 and 2009 and 2009 and 2009 and 2009 and 2009 and 2009 and 2009 and 2009 and 2009 and 2009 and 200

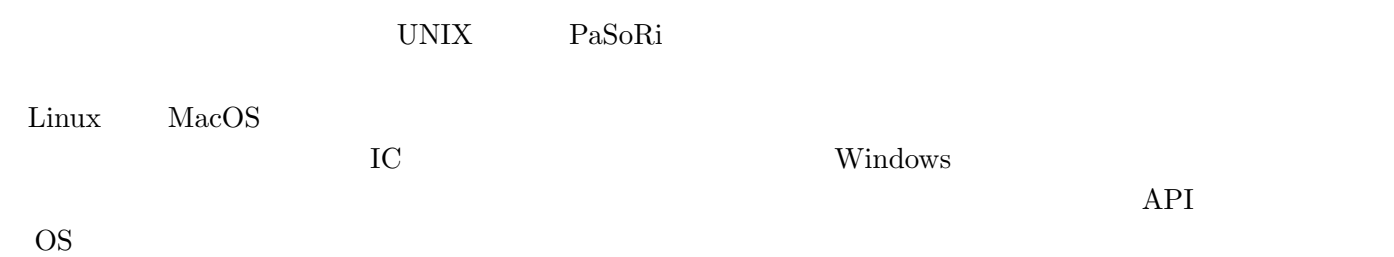